*Vyšší odborná škola zdravotnická a Střední zdravotnická škola, Komenského 234, Hradec Králové*

# **TEMATICKÝ PLÁN**

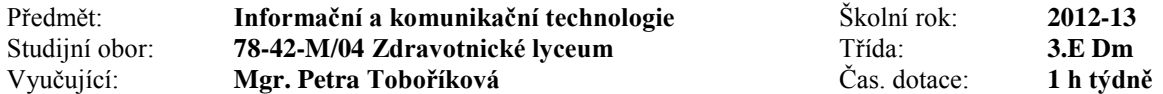

### **Učební osnova**

Vzdělávání podle ŠVP Zdravotnické lyceum verze 01 schváleného ředitelkou školy dne 31.8.2010, č.j. 1451/2010 s platností od 1. září 2010.

Konkretizovaný učební plán schválený ředitelkou školy, č.j. 1339/2012 s platností od 1. září 2012.

### **Učebnice**

- Dostupné materiály na školní počítačové síti a Internetu
- NAVRÁTIL, Pavel. S počítačem nejen k maturitě: 1.díl. Kralice na Hané: Computer Media, s.r.o., 2004. 175 s.
- NAVRÁTIL, Pavel. S počítačem nejen k maturitě: 2.díl. Kralice na Hané: Computer Media, s.r.o., 2002. 176 s.

**Září 3 hodiny** Úvod do předmětu, provozní řád učebny a počítačové sítě a jeho aktualizace, opakování – práce s daty. Rastrová a vektorová grafika – dostupné programy a základní pravidla, barevné modely, ukládání grafických dat. Principy komprimace grafických dat, běžné grafické formáty a jejich vlastnosti, konverze mezi formáty (změna počtu barev, rozlišení, ztrátovost grafické informace).

## **Říjen 3 hodiny**

Vektorová grafika – Zoner Callisto – ovládání, struktura, vrstvy, objekty, nástroje a základní principy tvorby grafických struktur a modelů, principy ovládání a práce v programu, praktické ukázky, úlohy na procvičení. Vektorová grafika – Inkscape – seznámení s programem, principy ovládání a práce v programu, praktické ukázky.

## **Listopad 4 hodiny**

Vektorová grafika – OpenOffice – seznámení s programem, principy ovládání a práce v programu, praktické ukázky. Samostatná práce studentů na zvolené zdravotnické téma – grafický návrh a jeho zpracování ve vybraném grafickém editoru.

## **Prosinec 3 hodiny**

Bitmapová grafika – dostupné programy a základní pravidla. Digitální fotografie a její zpracování. Skenování. Bitmapová grafika – Zoner Photo Studio – principy ovládání a práce v programu, praktické ukázky. Bitmapová grafika – GIMP – princip práce s programem, základní grafické operace a jejich význam, další pokročilé úpravy obrázku.

**Leden 4 hodiny** Prezentace PowerPoint – pravidla úspěšné prezentace, nástroje pro tvorbu prezentace, příprava podkladů pro prezentaci. Vkládání objektů do prezentace, formátování snímků, animace. Řazení snímků, přechody mezi snímky prezentace, časování, komentáře, export prezentace. Prezentace OpenOffice.org - princip práce s programem odlišnosti od MS Office, opakování. Samostatná práce - tvorba prezentace, prezentace na dataprojektoru před třídou.

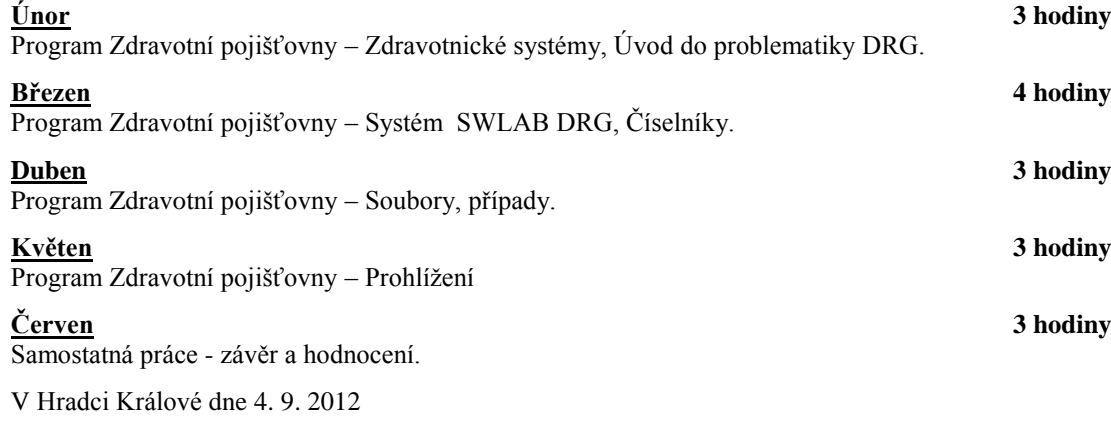

Vyučující Vedoucí metodického sdružení Zástupce ředitele Mgr. Petra Toboříková Mgr. Naďa Říhová Mgr. Jiří Chrz